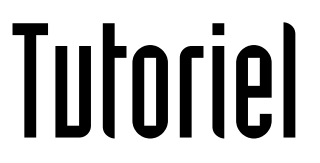

## CONFIGURER/ RÉPARER UNE ADRESSE MAIL « GAC-AMIENS.FR » SUR THUNDERBIRD

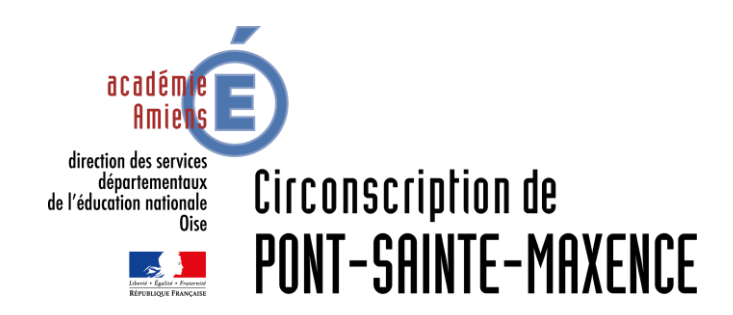

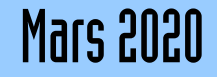

## LOGICIEL UTILISÉ

Modzilla Thunderbird 68.7.0 <https://www.thunderbird.net/fr/>

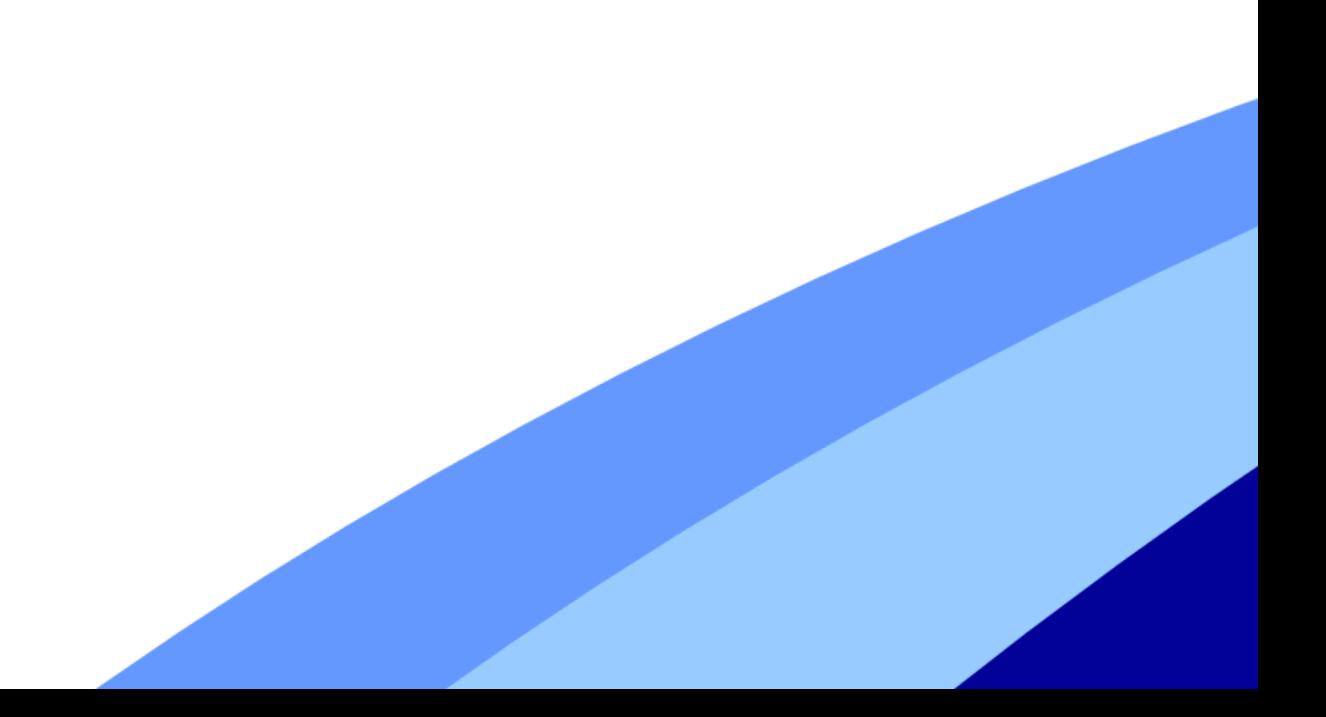

## **PARAMÈTRER ADRESSE MAIL SUR THUNDERBIRD**

Une adresse mail utilise deux serveurs différents.

- Un serveur entrant (POP ou IMAP) qui permet de recevoir les mails.
- Un serveur sortant (SMTP) qui permet d'envoyer des mails.

Vous trouverez ici la procédure pour vérifier, modifier ou réparer les paramètres de ces serveurs, si les mails ne partent plus par exemple…

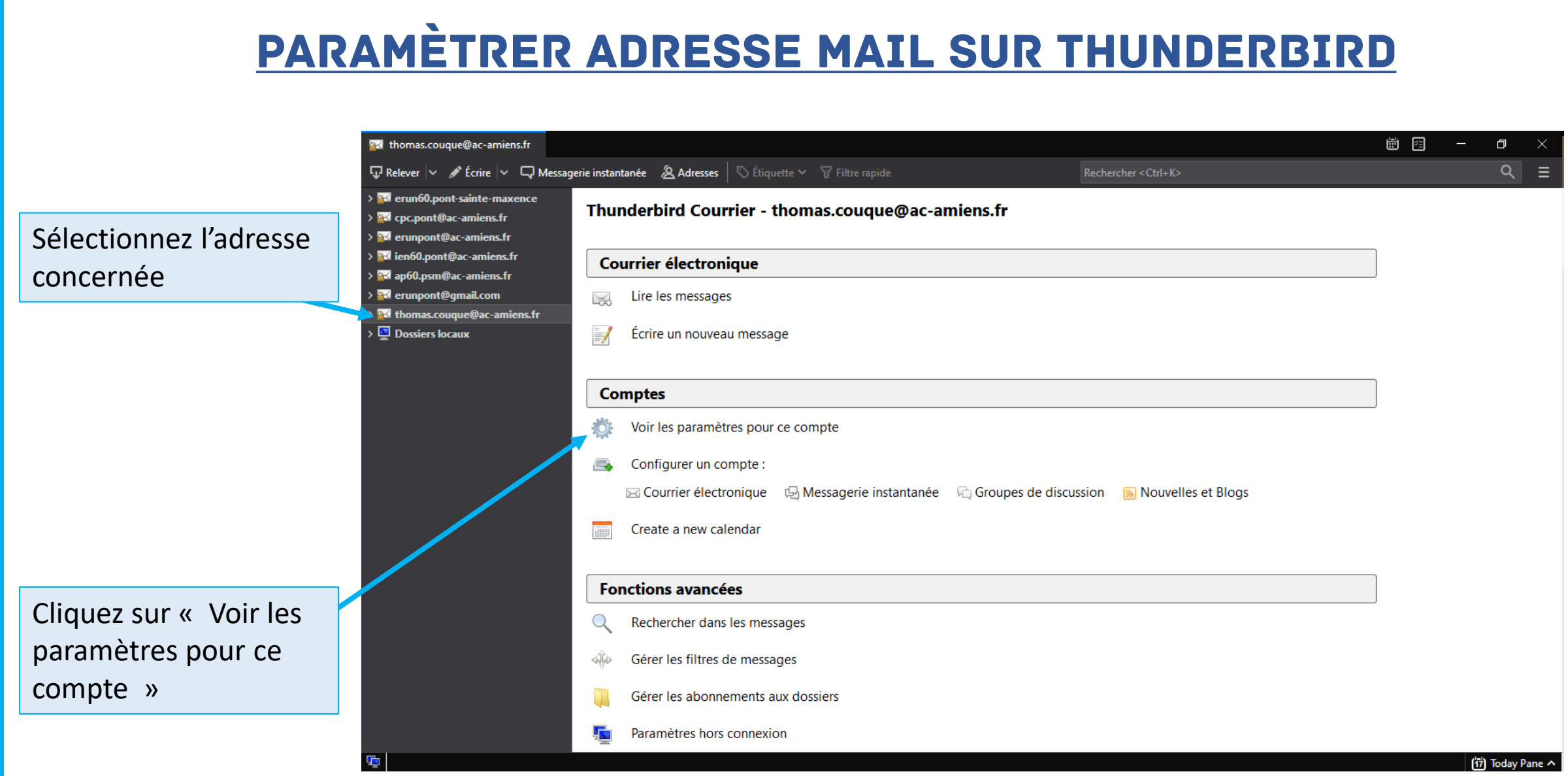

## PARAMÈTRER ADRESSE MAIL SUR THUNDERBIRD

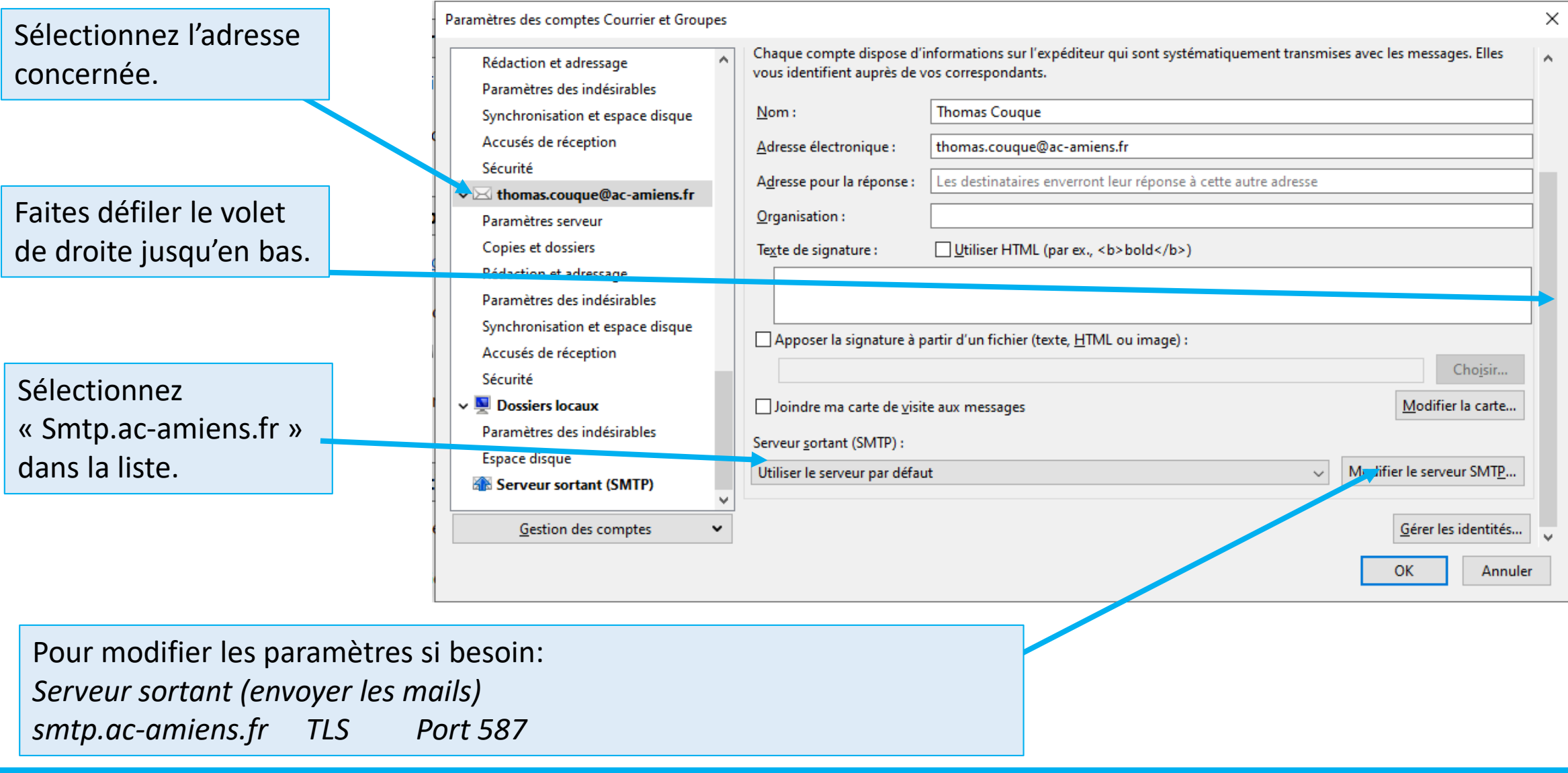

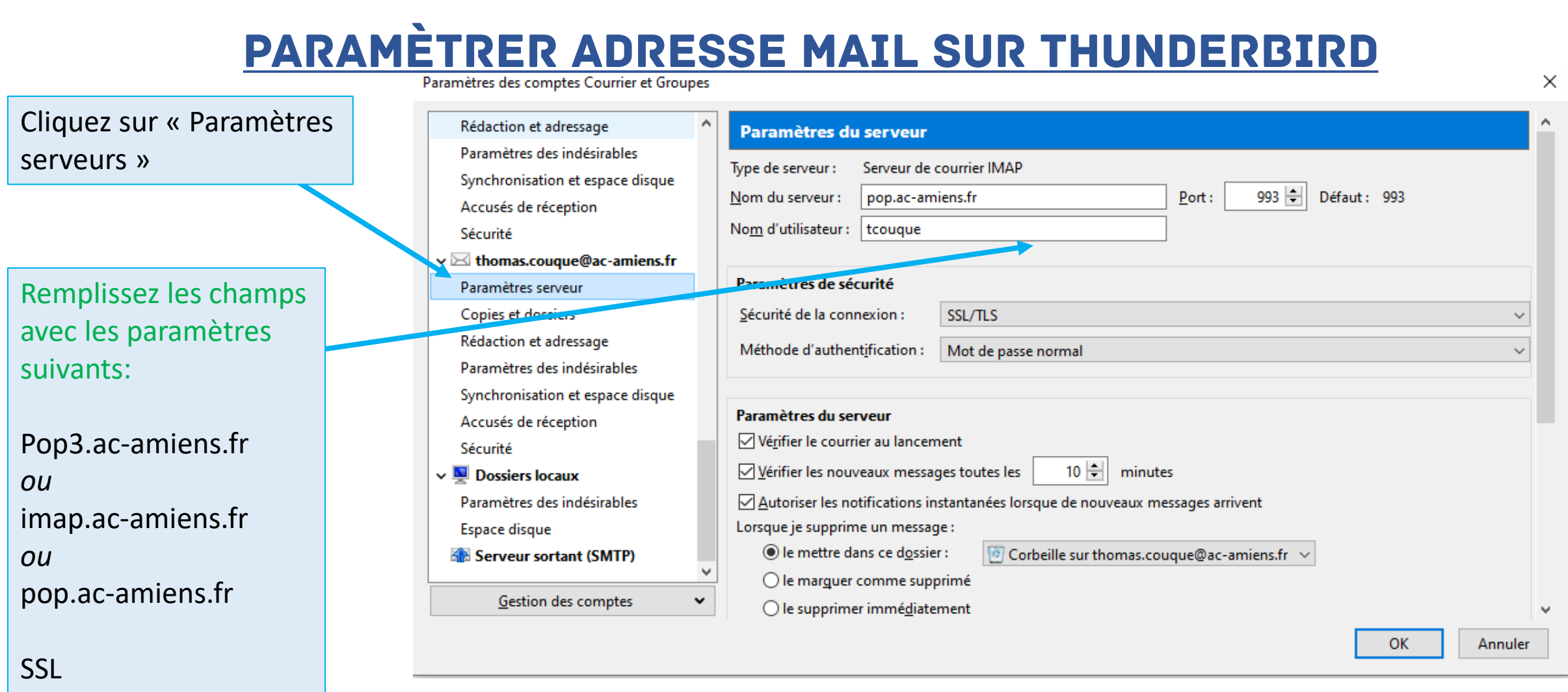

Port 993